C Servicio de Informática

## Tu cuenta de usuario/a en la Universidad de Cantabria

Como estudiante de la Universidad de Cantabria, el Servicio de Informática te proporciona una cuenta personal (que tendrá formato xyz000) que te permite identificarte informáticamente como alumno/a.

Para obtener esta cuenta debes habernos proporcionado durante la preinscripción o matrícula una **dirección de correo personal** (tipo @gmail.com, @hotmail.com, ...) a la que solo tú tienes acceso.

A partir del día siguiente de matricularte recibirás un correo electrónico en esa cuenta personal con las instrucciones para obtener los datos de tu cuenta de UNICAN. **En caso de problemas, olvidos o errores con esta dirección alternativa debes contactar con la secretaría de tu centro para corregirla**.

Sabiendo tu DNI y esa dirección de correo personal podrás obtener los datos de tu cuenta de usuario en:

## http://sdei.unican.es/recuperarclave

La UC utilizará el correo electrónico del buzón asociado a tu usuario de UNICAN para comunicarte calificaciones, información docente y administrativa.

No confundas la dirección larga de tu buzón de correo de alumno (que es de tipo nombre.apellidos@alumnos.unican.es) con tu cuenta de usuario (tipo xyz000).

Con tu cuenta de usuario podrás acceder a:

- Tu buzón de Correo Electrónico de la UC
- Campus Virtual (portal de gestiones académicas)
- Aula Virtual (Docencia Online)
- WiFi
- Teams UNICAN
- Software profesional gratuito
- Portal de Aplicaciones Porticada
- Unican Labs
- Servicio de Impresión SIUC
- OneDrive UNICAN
- Otros servicios

Más información y detalles en:

## http://sdei.unican.es/bienvenida

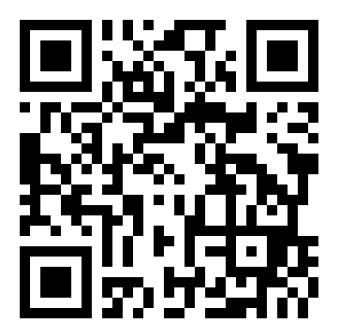

Servicio de Informática Edf. Filología, bajo http://sdei.unican.es soporte@alumnos.unican.es

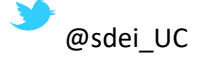